# **Das Notenprofil : Anwendungsmöglichkeiten der graphischen Notendarstellung**

Autor(en): **Aschwanden, Karl**

Objekttyp: **Article**

Zeitschrift: **Schweizer Schule**

Band (Jahr): **52 (1965)**

Heft 17

PDF erstellt am: **28.04.2024**

Persistenter Link: <https://doi.org/10.5169/seals-535569>

# **Nutzungsbedingungen**

Die ETH-Bibliothek ist Anbieterin der digitalisierten Zeitschriften. Sie besitzt keine Urheberrechte an den Inhalten der Zeitschriften. Die Rechte liegen in der Regel bei den Herausgebern. Die auf der Plattform e-periodica veröffentlichten Dokumente stehen für nicht-kommerzielle Zwecke in Lehre und Forschung sowie für die private Nutzung frei zur Verfügung. Einzelne Dateien oder Ausdrucke aus diesem Angebot können zusammen mit diesen Nutzungsbedingungen und den korrekten Herkunftsbezeichnungen weitergegeben werden.

Das Veröffentlichen von Bildern in Print- und Online-Publikationen ist nur mit vorheriger Genehmigung der Rechteinhaber erlaubt. Die systematische Speicherung von Teilen des elektronischen Angebots auf anderen Servern bedarf ebenfalls des schriftlichen Einverständnisses der Rechteinhaber.

# **Haftungsausschluss**

Alle Angaben erfolgen ohne Gewähr für Vollständigkeit oder Richtigkeit. Es wird keine Haftung übernommen für Schäden durch die Verwendung von Informationen aus diesem Online-Angebot oder durch das Fehlen von Informationen. Dies gilt auch für Inhalte Dritter, die über dieses Angebot zugänglich sind.

Ein Dienst der ETH-Bibliothek ETH Zürich, Rämistrasse 101, 8092 Zürich, Schweiz, www.library.ethz.ch

# **http://www.e-periodica.ch**

katholischer Seite immer noch ein Mangel an Interesse festzustellen.

Am 14. Februar 1965 fanden in Ingenbohl und Schwyz eindrückliche Feiern zum Gedenken an den 100. Todestag von P. Theodosius Florentini statt.

Unter dem Patronat des Erziehungsdepartementes Schwyz führten der Schweizerische Verein abstinenter Lehrer und Lehrerinnen und die Sektion Urschweiz am 15. Mai <sup>1965</sup> in Ingenbohl-Brunnen einen Lehrerbildungskurs durch mit dem Thema: <Erziehung zur Gesundheit, eine dringende Gegenwartsaufgabe >. Das Haupt-<Unsere Verantwortung für die Zukunft> von Rektor Dr. P. Ludwig Räber erschien in der <sup>&</sup>lt; Schweizer Schule >.

Mit großem Interesse verfolgen wir auch die Arbeiten des heilpädagogischen Institutes Luzern, der KKMS, der SAKES und der VSGF.

Vom 9. bis 11. Juli 1965 führte der SKTSV in Zug sein 12. Schweizerisches Turnfest durch, das bei strahlendem Sommerwetter einen glanzvollen Abschluß fand und wo man sich erneut zu den geistigen Grundlagen der Körperertüchtigung bekannte.

#### Kontakte und Zusammenarbeit

Die Weiterbildungskurse des Schweizerischen Vereins für Handarbeit und Schulreform finden dieses Jahr in Freiburg statt.

Als 29. Bildfolge des SSW erschienen 1964: Fische des fließenden Wassers, Hochwald und Holztransport, Gemeindeschwester, Glasmalerwerkstatt.

Das SJW hielt seine Jahresversammlung am 9. Mai 1965 in Altdorf ab. Aus dem 33. Jahresbericht ist zu entnehmen, daß die Jahresauflage 1964 die Höhe von 1193101 Exemplaren ererreichte.

Die Interkantonale Mittelstufenkonferenz IMK entfaltete wiederum eine rege Tätigkeit. Die Arbeit des Jahres 1965 ist dem Motto <sup>&</sup>lt;Zeichnen und Gestalten> unterstellt worden.

Das Jugend-Friedensblatt <Zum Tag des guten Willens) konnte 1964 seinen Absatz auf 87000 Exemplare steigern. Das Heft 1965 war dem Kinderhilfswerk der UN (UNICEF) gewidmet.

Im Hinblick auf den Herbstbeginn der Schule fanden vom 26. April bis 8. Mai im Kanton Luzern großangelegte Lehrerbildungskurse statt.

#### Anerkennung und Dank

Wenn man die mannigfaltigen Berichte und Publikationen durchblättert und einen Blick auf die zahlreichen Programme und Einladungen wirft, muß man feststellen, daß sich viele und starke Kräfte um die Bildung und Erziehung unserer Jugend bemühen.

Auch der KLVS hat im Verein mit den Kantonalverbänden und Sektionen, seinen Institutionen und befreundeten Organisationen einen tenswerten Beitrag geleistet.

Allen, die auf irgendeine Weise zur Verwirklichung unserer Ideen und Bestrebungen zum Wohle unserer Jugend und der Heimat mitgehaben, gilt unsere Anerkennung und der herzlichste Dank.

Oberwil/Zug im August 1965

Alois Hürlimann, Zentralpräsident

# Volksschule

## Das Notenprofil

Anwendungsmöglichkeiten der grafischen tendarstellung. - Karl Aschwanden, Isenthal

Immer wieder steht der Lehrer vor dem oft peinlichen Problem der Notengebung. - Jede Leistung soll objektiv beurteilt werden, und dieses Urteil findet letztlich seinen Niederschlag im Zeugnis.

Diese Zensierung dient aber nicht nur der stungsbewertung eines Schülers, sondern sie bezweckt auch eine Selbstkontrolle des Lehrers, der sich ja immer wieder fragen muß, ob er seine forderungen dem Leistungsniveau der Klasse angepaßt hat.

Bei der üblichen Ziffernbenotung im Lehrerheft zeigt sich ein großer Mangel: Die Zahlen, die so schön säuberlich geordnet und nach Fächern getrennt eingetragen sind, erlauben keine sofortige Übersicht über den Leistungsstand einer Klasse. Dabei ist hier schon zu bedenken, daß dieser stungsstand eigentlich aus der Summe verschieindividueller Leistungen besteht. Daher wird es von Wichtigkeit sein, über die entwicklung des einzelnen Schülers einen möglichst objektiven Überblick zu bekommen. Mittels der herkömmlichen Benotung wird eine solche Orientierung äußerst erschwert.

Beispielsweise ergibt sich nach einem Diktat gende Notentabelle:

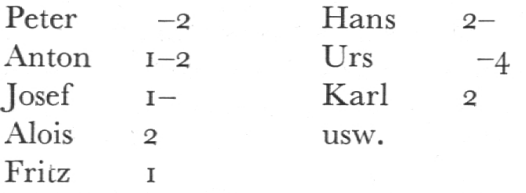

Wohl können wir nach einigen Vergleichen trem gute oder schlechte Leistungen erkennen, aber über den Leistungsstand der ganzen Klasse, des Durchschnitts, können wir uns kaum ein kla-Bild machen.

Oft möchten wir uns auch möglichst schnell und klar über die Leistungen eines Schülers in allen Fächern und deren Verhältnis zu den Klassenleistungen informieren. Nur durch einen mühsa-Vergleich der Notentabellen wird uns das mit den herkömmlichen Mitteln möglich sein.

Allen diesen Bemühungen um Übersicht und Vergleichsmöglichkeiten kommt die grafische Notendarstellung oder das Notenprofil entgegen.

1. Klassen-Querprofil: Übersicht über eine Klassenarbeit.

Für die Darstellung der Profile bedienen wir uns einfacher Bogen vom Format A4, 4 Millimeter kariert.

Wir teilen nun das Notenfeld nach dem Prinzip des Koordinatensystems folgendermaßen ein: Je-

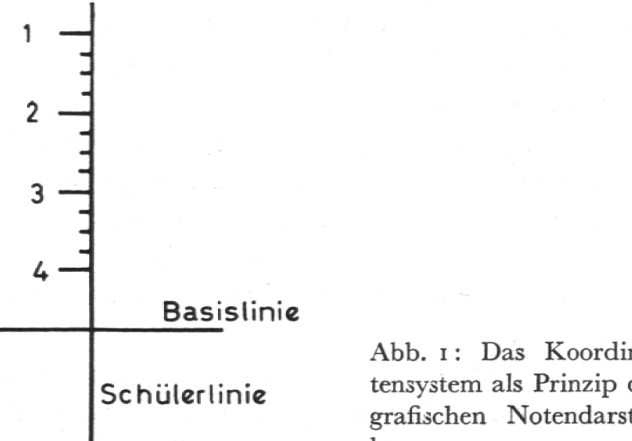

Abb. 1: Das Koordinaals Prinzip der grafischen Notendarstellung.

der Schüler wird durch eine senkrechte Linie symbolisiert, während die Waagrechte die stung ergibt. Der Abstand der Senkrechten richtet sich nach der vorhandenen Schülerzahl. Für jede Note ergibt sich ein Abschnitt auf der Senkrechten von vier Linien, so daß folglich für jedes Notenviertel eine Linie Abstand bleibt. Auf diese Weise erhalten wir bei einer Notenskala von <sup>1</sup> bis 4 eine Höhe von zwölf Linien.

Führen wir nun zum Beispiel ein Diktat durch, so tragen wir die erhaltenen Notenwerte jedes Schüaufder ihm zugeteilten Linie ein. Die anfangs gebrachte Bewertung einer Klassenarbeit sieht, in das Koordinatensystem übertragen, folgendermaßen aus:

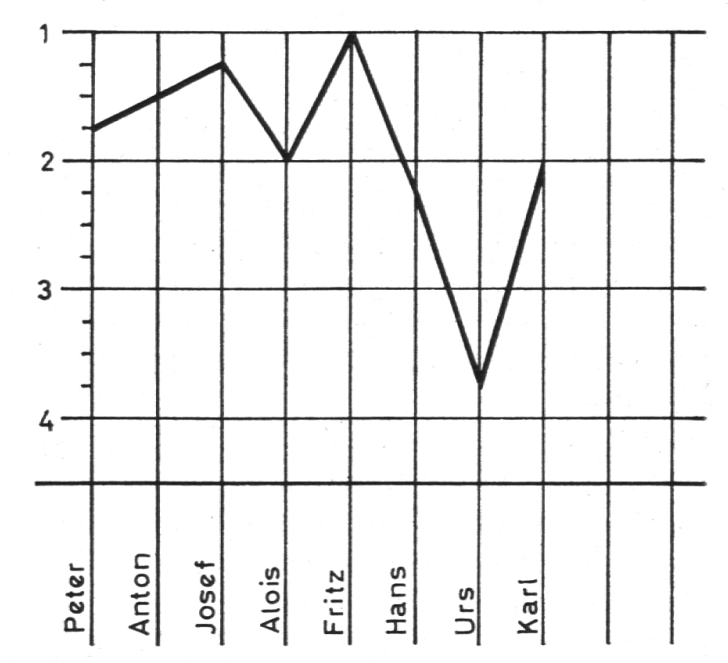

Abb. 2: Das Querprofil als Übersicht über eine Klassen-(Diktat).

Die großen Leistungsschwankungen innerhalb dieser Klasse sind durch die grafische Darstellung sofort ersichtlich. Ebenso ist überprüfbar, ob die im Diktat gestellten Anforderungen dem Leistungsniveau der Klasse entsprechen.

#### 2. Vergleich verschiedener Querprofile:

Um die Gesamtleistung einer Klasse aufallen bieten zu vergleichen, müssen wir die Klassenarbeiten in den verschiedenen Fächern miteinin Beziehung setzen. Diesen schwierigen Vergleich können wir uns auf folgende Weise erleichtern:

Unser Bogen (A4) bietet Platz für fünf - untereinander liegende - Notenfelder. Wir haben also die Möglichkeit, fünf verschiedene Klassenleimiteinander zu vergleichen.

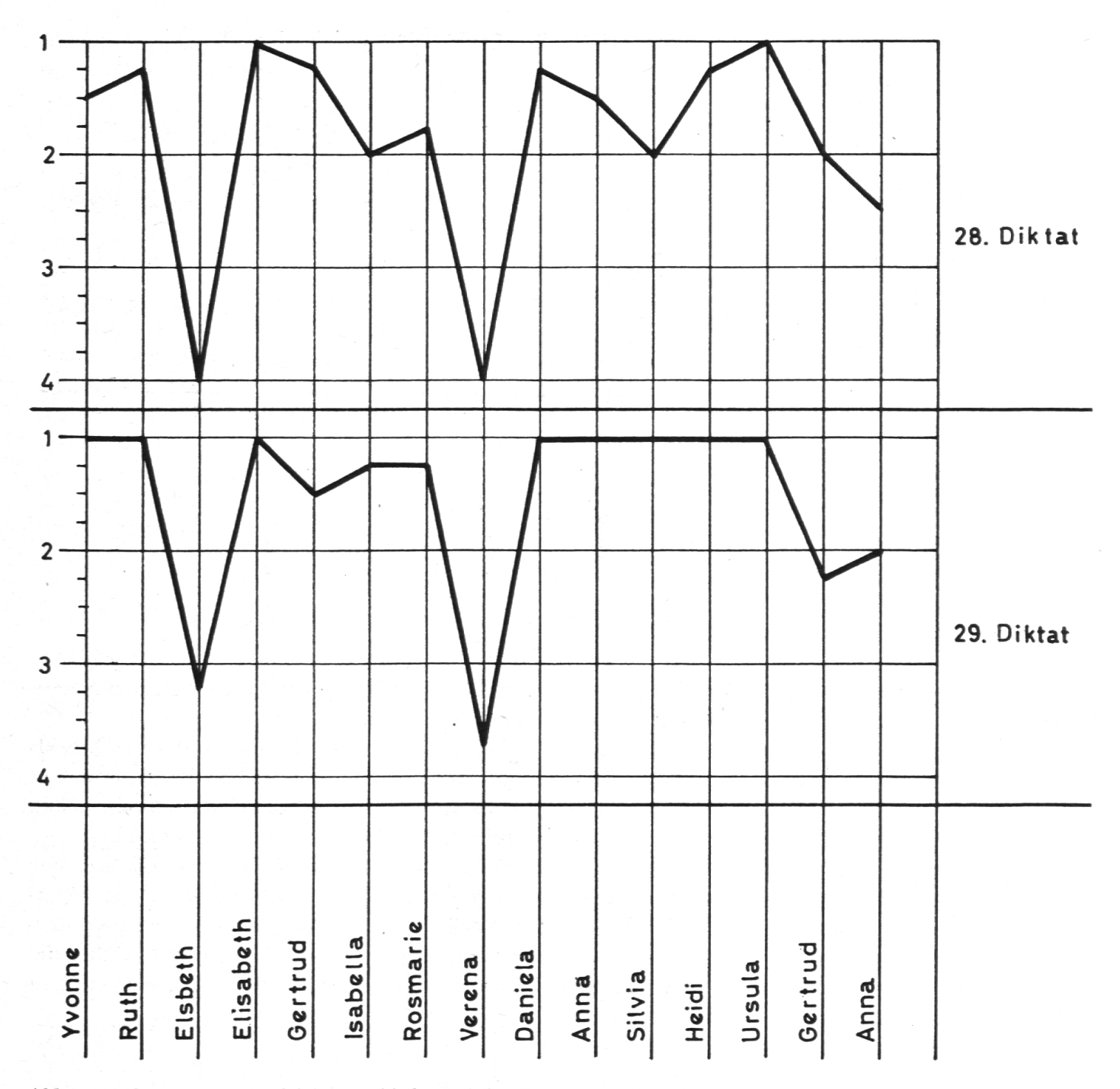

Abb. 3a: Getrennter Vergleich verschiedener Klassenarbeiten (Diktat).

Als Beispiel dieser Methode werden Notenprofile von Leistungsergebnissen zweier Diktate angeführt. Es ist dabei zu beachten, daß der Zeitabstand eine Woche beträgt und daher der Schwierigkeitsgrad nicht wesentlich verschieden ist.

Eine zweite Möglichkeit bietet die Methode, alle diese Profile in einem Leistungsfeld einzuzeich-Bei einer größern Häufung wird jedoch die Übersicht erschwert.

Aufden ersten Blick fallen die zwei Schülerinnen Elsbeth und Verena durch ihre schlechten stungen auf. Sogar beim zweiten, im Leistungsausgeglicheneren Ergebnis erzielen sie weiter ungenügende Leistungen. Vergleichen wir diese Profile noch mit Notenfeldern anderer cher, können wir feststellen, ob bei diesen zwei Schülerinnen eine Gesamtleistungsschwäche liegt, oder ob die Minderleistung auf das Gebiet der Rechtschreibung beschränkt bleibt, was eventuell auf eine Legasthenie (Schreib- und Leseschwäche) hindeuten könnte.

# 3. Das Längsprofil als Kontrolle der Leistungsschwankung

Bekanntlich können in der Leistung eines Kindes zeitweise Störungen auftreten. Ebenfalls zeigen viele Kinder häufig Leistungsschwankungen.

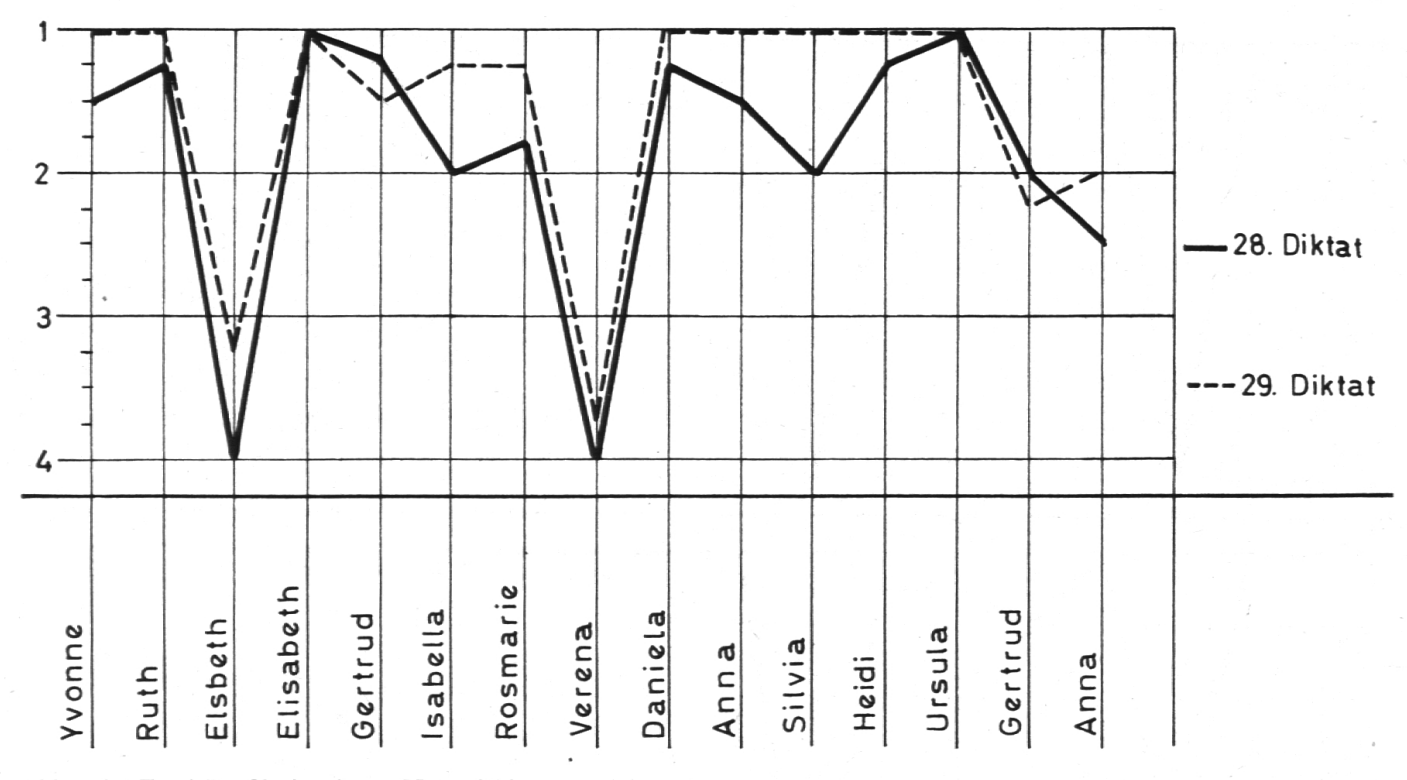

Abb. 3b: Zwei Profile in einem Notenfeld eingezeichnet.

Vergleiche mit früheren Leistungen im selben Fach oder auch mit solchen in andern Fächern geben Auskunft über den allgemeinen Leistungsstand und die schulische Entwicklung eines Schülers.

Tritt zum Beispiel ein Leistungsrückfall in verschiedenen Fächern ein, so kann eine körperliche, seelische oder geistige Störung vermutet werden. Der Lehrer wird sich also mit den Ursachen des allgemeinen Leistungsrückganges auseinanderund dem betreffenden Schüler bestimmte Hilfeleistungen bieten. Auch wird er seine Anforderungen der gegebenen verminderten Leistungskraft dieses Schülers anzupassen versuchen.

Die Darstellung dieses Sachverhaltes ergibt sich durch das Längsprofil.

Zunächst unterscheidet sich das Längsprofil vom bereits bekannten Querprofil dadurch, daß nicht mehr die Leistung eines Schülers in Beziehung setzt wird zu den Leistungen der ganzen Klasse, sondern vielmehr wird hier die Leistung eines Schülers in einem Fach während einer bestimm-Zeitdauer grafisch dargestellt.

Das Darstellungsprinzip ist wieder das gleiche wie beim Querprofil. Während aber dort die Senkrechten je ein Kind symbolisieren, bedeutet hier jede Linie die Zeiteinheit einer Woche. Die Waagrechten behalten ihre Bedeutung für die Bewertungsstufen bei. Beim Querprofil umfaßt das Notenfeld stets eine ganze Klasse, während

beim Längsprofil für jedes Kind ein eigenes Notenfeld erstellt wird.

Auf diese Weise entsteht eine grafische Darsteldie Aufschlüsse über die Regelmäßigkeit der Leistungen eines Schülers in einem Fach, während einer bestimmten Zeitdauer gibt.

Fur Vergleiche der verschiedenen Längsprofile können wieder die beiden Methoden, wie sie unter Abschnitt zwei erklärt sind, angewandt wer-Auch hier ist darauf hinzuweisen, daß die Methode des Einzeichnens verschiedener Pro-

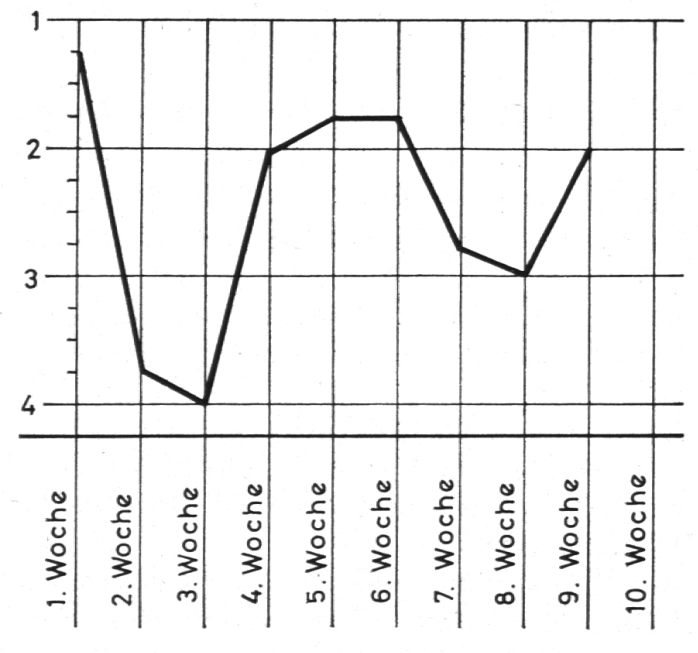

Abb. 4: Längsprofil eines Schülers mit schwankenden Leistungen.

file in ein Notenfeld bei Häufungen die Übersichtlichkeit beeinträchtigt.

## 4. Das Schlußquerprofil: (Zeugnisprofil)

Sind am Ende des Trimesters alle Noten rechnet, erstellen wir neben der Zeugniseintragung noch für jeden Schüler ein Schlußquerprofil.

Die wichtigsten Fächer werden untereinander zusammengestellt. Fürjedes Fach ziehen wir eine waagrechte Linie, welche wieder in zwölf schnitte für die Leistung eingeteilt wird. Die entsprechenden Leistungsergebnisse werden nun auf die Linien ubertragen.

Um das System zu erklären, wurden die Fächer im untenstehenden Beispiel ohne bestimmte Rangfolge zusammengestellt.

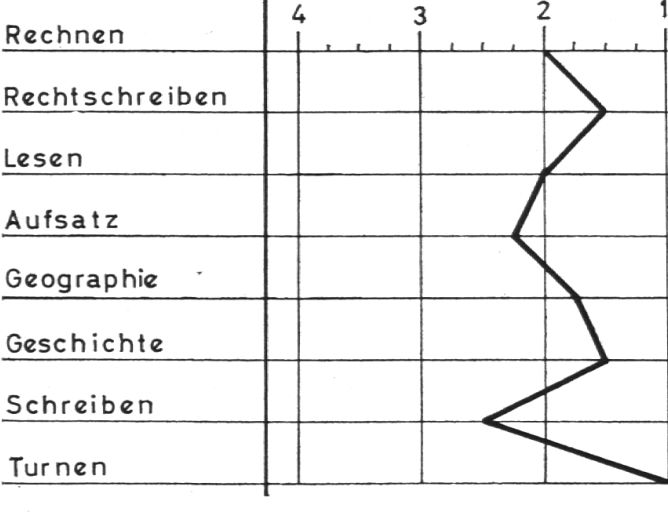

Abb. 5: Schluß-Querprofil eines Schulers.

Viel deutlicher als die sonst übliche Zahlenkollonne es vermag, zeigt dieses Profil die ausgepräg-Stärken und Schwachen. Sehr gute Hilfe kann es für die Berufs- oder Erziehungsberatung leisten.

#### Schlußbemerkung:

Ich bin mir bewußt, daß das System des Notenprofils keine neue Entdeckung ist. Sicher haben schon viele Lehrer ähnliche Methoden angewandt. Es wurden hier nur einige Möglichkeiten der grafischen Leistungsdarstellung aufgezeigt. Sie sollen andern Kollegen als Anregung dienen, sich einmal näher mit diesem interessanten biet zu beschäftigen und auch eigene Verfahren zu entwickeln. Wenn mir diese Anregung gelunist, so hat mein Beitrag seinen Zweck erfüllt.

## Vier geographische Rätselspiele

Willy Bleß, Eschenbach sg

#### $Z\ddot{u}richseegebiet - Glarnerland$

- 1. Rapperswil liegt am  $(Zürichsee)$
- 2. Industrieort im Zürcher Oberland (Uster)
- 3. Dorfim Sernftal mit Mineralquelle (Elm)
- 4. Erste Zürcher Gemeinde am linken Ufer Richterswil)
- 5. Dorf bei Rapperswil  $(J = I)$  (Jona)
- 6. Berg im Kanton Glarus (Glariden)
- 7. Von Meilen führt die Autofähre nach (Hor $gen)$ 
	- 8. Vorort von Zürich (rechtes Ufer) (Zollikon)
- 9. Dorf am Wäggitalersee (Innerthal)
- 10. Dorf bei Glarus (Ennenda)
- 11. Fließt aus dem Greifensee (Glatt)
- 12. Retter der Linthebene (Escher)
- 13. Floß früher nicht in den Walensee (Linth)
- 14. Berg im Kanton Glarus (Bifertenstock)
- 15. Führt von Matt nach Weißtannen (Riseten $pa\beta$ )
- 16. Alp am Klausenpaß (Urnerboden)
- 17. Dorf im Zürcher Oberland (Egg)
- 18. Zurich Ziegelbrücke Sargans (Chur)

19. Hier stritten die Urner und Glarner um die Alpen (Klausenpaß)

20. Erhebt sich zwischen dem Zurichsee und dem Sihlsee (Etzel)

21. Schwyzer Dorf am linken Seeufer (Lachen)

22. Der Panixerpaß fuhrt von Elm nach... (Ilanz

- 23. Schlachtort im Kanton Glarus (Näfels)
- 24. Hier entspringt die Linth  $(T\ddot{o}di)$
- 25. Berg im Kanton Glarus (Hausstock)
- 26. Der Klausenpaß führt nach... (Altdorf)
- 27. Fließt aus dem Zürichsee (Limmat)

Die Anfangsbuchstaben ergeben die Anfangsstation, eine wichtige Zwischenstation und die Endstation einer Bahnlinie...

(Zürich, Ziegelbrücke, Linthal)

#### Kanton Graubünden

- 1. Paß Rheinwald Italien (Splügen)
- 2. Marktort am Hinterrhein (Thusis)
- 3. Fließt aus dem Val Bregaglia in den Comersee Mera
- 4. Paß Unterengadin Münstertal (Ofenpaß)